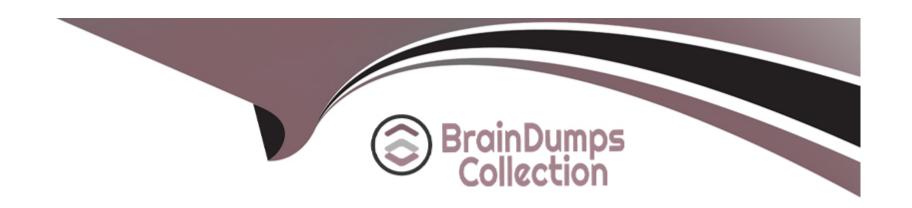

# Free Questions for SCA-C01 by braindumpscollection

Shared by Bowman on 12-12-2023

For More Free Questions and Preparation Resources

**Check the Links on Last Page** 

#### **Question Type:** MultipleChoice

In some instances, Tableau Server license activation may fail. If you encounter this situation, what is the first thing that you need to do to try to resolve this issue?

#### **Options:**

- A- Confirm that you can access the licensing server
- B- Verify FlexNet Licensing Service has started
- C- Force the product key to be read again

#### **Answer:**

Α

#### **Explanation:**

Link to Tableau Server documentation:

https://help.tableau.com/current/server/en-us/trouble\_install\_upgrade.htm#activating-tableau-server

#### **Question Type:** MultipleChoice

A user is trying to access an embedded dashboard on a web portal, but the visualization is not showing up.

Which of the following options is the most plausible root cause for this?

#### **Options:**

- A- The Gateway process in Tableau Server is down
- B- The user's browser is set to block second-party cookies
- C- The user's browser is set to block first-party cookies
- D- The user's browser is set to block third-party cookies
- E- VizQL is down and cannot render the visualization properly

#### **Answer:**

D

### **Explanation:**

Link to Tableau Server documentation:

https://help.tableau.com/current/server-linux/en-us/trusted\_auth\_trouble\_cookie.htm

## **Question 3**

**Question Type:** MultipleChoice

A Tableau Server user received an error message that states: "The view snapshot in this email could not be properly rendered." - which of the following reasons below IS NOT a plausible reason for this?

### **Options:**

- A- The underlying database is temporarily down
- B- The user's VIEW permissions capability has been set to deny
- C- The Backgrounder process timed out
- D- Missing or out-of-date credentials

| Answer:                                                                                                    |                                                                                                    |
|----------------------------------------------------------------------------------------------------|----------------------------------------------------------------------------------------------------|
| 3                                                                                                    |                                                                                                    |
| xplanation:                                                                                                    |                                                                                                    |
| ink to Tableau Server documenta                                                                                                    | tion:                                                                                                    |
| nttps://help.tableau.com/current/se                                                                                                    | erver/en-us/subscribe_trouble.htm                                                                               |
|                                                                                                    |                                                                                                    |
|                                                                                                    |                                                                                                    |
|                                                                                                    |                                                                                                    |
|                                                                                                    |                                                                                                    |
| uestion 4                                                                                                    |                                                                                                    |
|                                                                                                    |                                                                                                    |
| estion Type: MultipleChoice                                                                                                    |                                                                                                    |
| Question 4  Destion Type: MultipleChoice  True or False:  Even if you have already entered to addresses or host names are entered to a second control of the control of the |                                                                                                    |
| uestion Type: MultipleChoice  True or False:  Even if you have already entered to                                                                                                    | he trusted web servers when configuring Trusted Authentication, you must still verify that the IP red correctly |
| uestion Type: MultipleChoice  True or False:  Even if you have already entered to                                                                                                    |                                                                                                    |

| A- TRUE  |  |  |
|----------|--|--|
| B- FALSE |  |  |
|          |  |  |
|          |  |  |
| Answer:  |  |  |
| A        |  |  |
|          |  |  |

### **Explanation:**

Link to Tableau Server documentation:

https://help.tableau.com/current/server-linux/en-us/trusted\_auth\_trouble\_404.htm

# **Question 5**

**Question Type:** MultipleChoice

A user is complaining that she cannot see the subscription icon that typically resides in the upper right corner of the Tableau Server UI - which of the following reasons below IS NOT a plausible explanation for this?

- A- Tableau Server is configured using SAML authentication
- B- No subscriptions have been scheduled
- C- Tableau Server is configured using Kerberos authentication
- D- Tableau Server is configured for trusted authentication
- E- The view uses a live database connection so it's not available for subscription

#### **Answer:**

A, C

### **Explanation:**

Link to Tableau Server documentation:

https://help.tableau.com/current/server/en-us/subscribe\_trouble.htm#no-subscription-icon

## **Question 6**

**Question Type:** MultipleChoice

| Options:                                                            |
|---------------------------------------------------------------------|
| A- 4                                                                |
| B- 3                                                                |
|                                                                     |
| C- 5                                                                |
| D- 1                                                                |
| E- 2                                                                |
|                                                                     |
|                                                                     |
| Answer:                                                             |
| C                                                                   |
|                                                                     |
| Explanation:                                                        |
| Link to Tableau Server documentation:                               |
| https://help.tableau.com/current/online/en-us/subscribe_trouble.htm |

Fill in the blanks: By default, a subscription is suspended after \_\_\_\_ consecutive subscription failures.

### **Question Type:** MultipleChoice

Which TSM command should you run before migrating a site, in order to detect issues with site content such as workbooks and data sources that will cause a site import to fail?

#### **Options:**

- A- tsm maintenance validate-resources
- B- tsm maintain validate-content
- C- tsm maintenance validate-content
- D- tsm maintain validate-resources

#### **Answer:**

Α

### **Explanation:**

Link to Tableau Server documentation:

| https://he    | In tableau com/ | current/server-l | inuy/en-us/cli      | maintenance | tsm.htm#tsmValidateResources           |
|---------------|-----------------|------------------|---------------------|-------------|----------------------------------------|
| 1111105.//116 | ip.labicau.com/ | Current/Server-  | 11 1UX/ C11-U3/ C11 | mannenance  | 13111.11111#1311111 alluate 1763041663 |

#### **Question Type:** MultipleChoice

Which Run As Service Account type should be used in the following scenario?

- \* A single-server deployment of Tableau Server
- \* Uses local authentication
- \* Workbooks uploaded to Tableau Server all include extract data

### **Options:**

- A- Network Service
- **B-** Domain User Account

#### **Answer:**

## **Explanation:**

Link to Tableau Server documentation:

https://help.tableau.com/current/server/en-us/runas.htm

### To Get Premium Files for SCA-C01 Visit

https://www.p2pexams.com/products/sca-c01

### **For More Free Questions Visit**

https://www.p2pexams.com/tableau/pdf/sca-c01

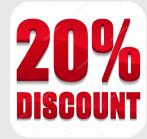